# *Computer Graphics Material Point Method MPM*

Matthias Teschner

UN **FREIBURG** 

## *Two Sample Sets*

- Material points  $p, q$  and grid nodes  $i, j$ 

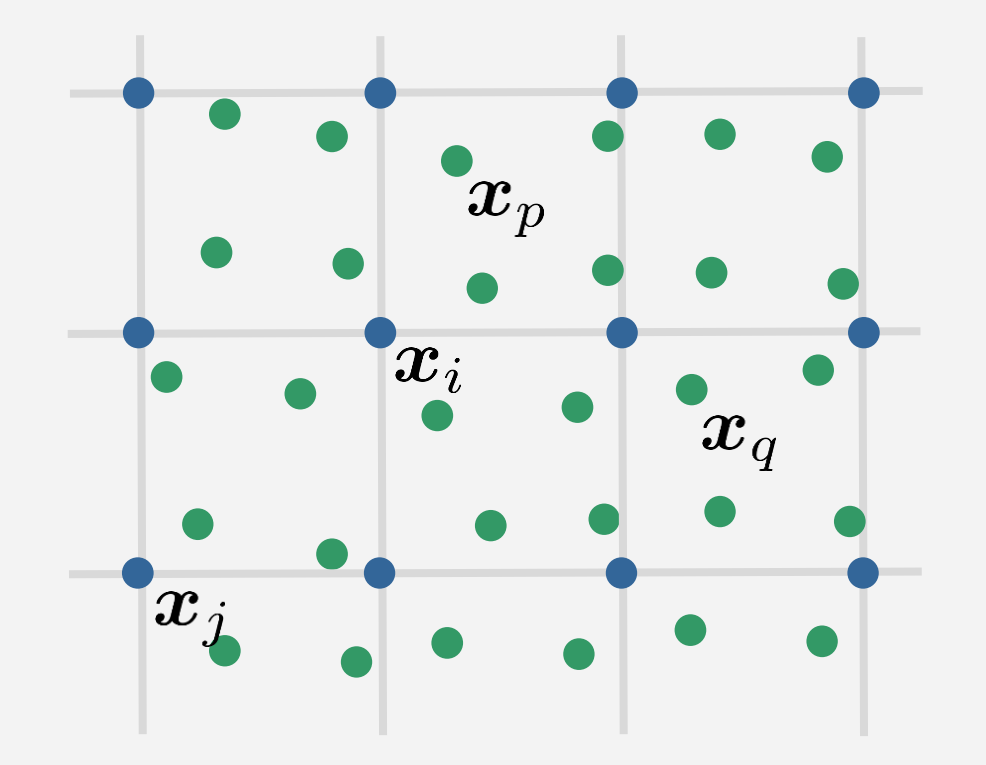

University of Freiburg – Computer Science Department – 2

**NEI** 

## *Initialization*

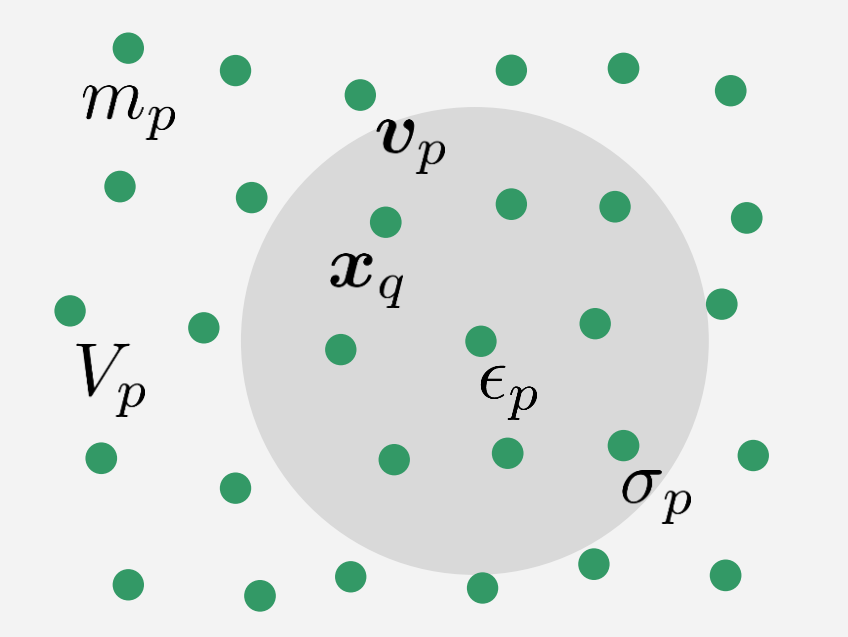

Mass, volume, velocity, strain, stress are considered at material points.

E.g.: 
$$
\epsilon_p = \frac{V_p^0}{V_p} - 1 = V_p^0 \sum_q W_{pq} - 1
$$

$$
\sigma_p = k \epsilon_p \quad \text{W is a shape function.}
$$

University of Freiburg – Computer Science Department – 3

UNI<br>FREIBURG

## *1. Velocity Interpolation at Grid Nodes*

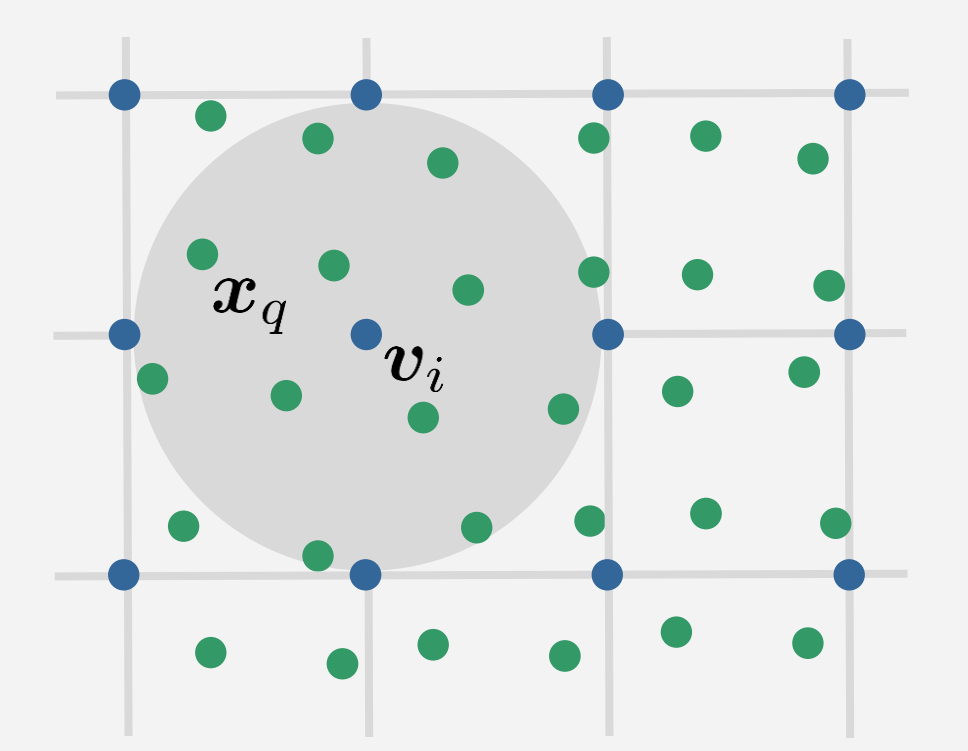

Velocities and masses are interpolated at grid nodes.

$$
m_i = \sum_q m_q V_q W_{iq} \quad \boldsymbol{v}_i = \sum_q \boldsymbol{v}_q V_q W_{iq}
$$

## *2. Velocity Update at Grid Nodes*

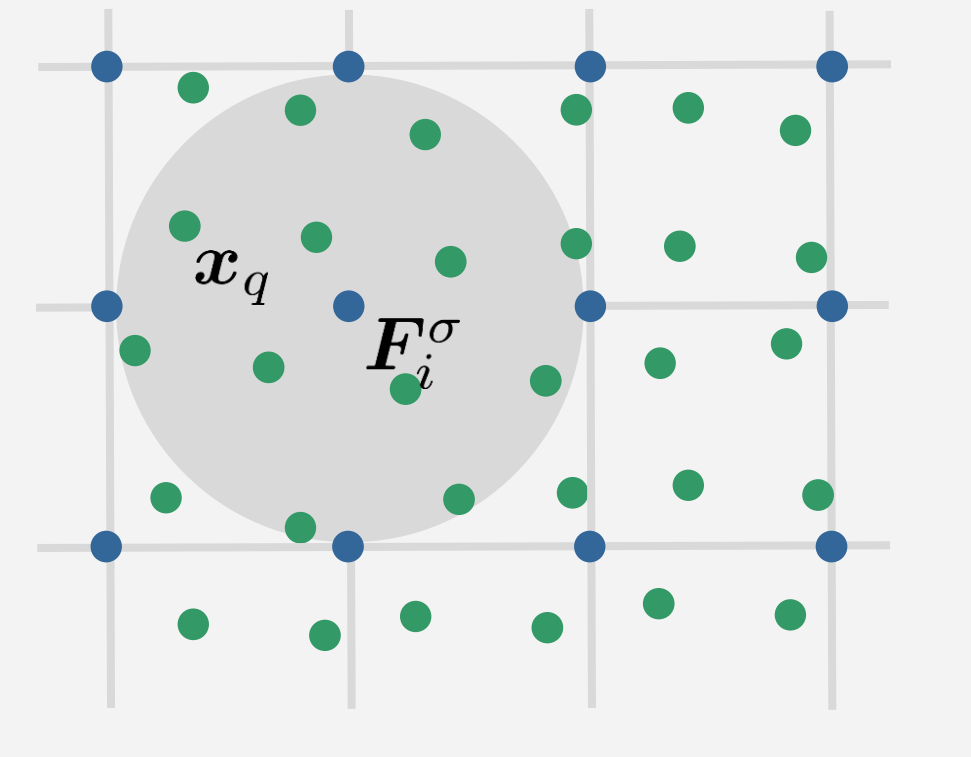

E.g., gravity and boundary handling.

 $\boldsymbol{v}_i = \boldsymbol{v}_i + \Delta t \boldsymbol{a}_i^{\text{other}}$ 

Acceleration from stress

$$
\boldsymbol{F}_{i}^{\sigma}=-V_{i}\nabla\cdot\sigma_{i}=-V_{i}\sum_{q}\sigma_{q}V_{q}\nabla W_{iq}
$$

$$
\boldsymbol{v}_{i}=\boldsymbol{v}_{i}+\Delta t\frac{1}{m_{i}}\boldsymbol{F}_{i}^{\sigma}
$$

# *3. Velocity Interpolation at Material Points*

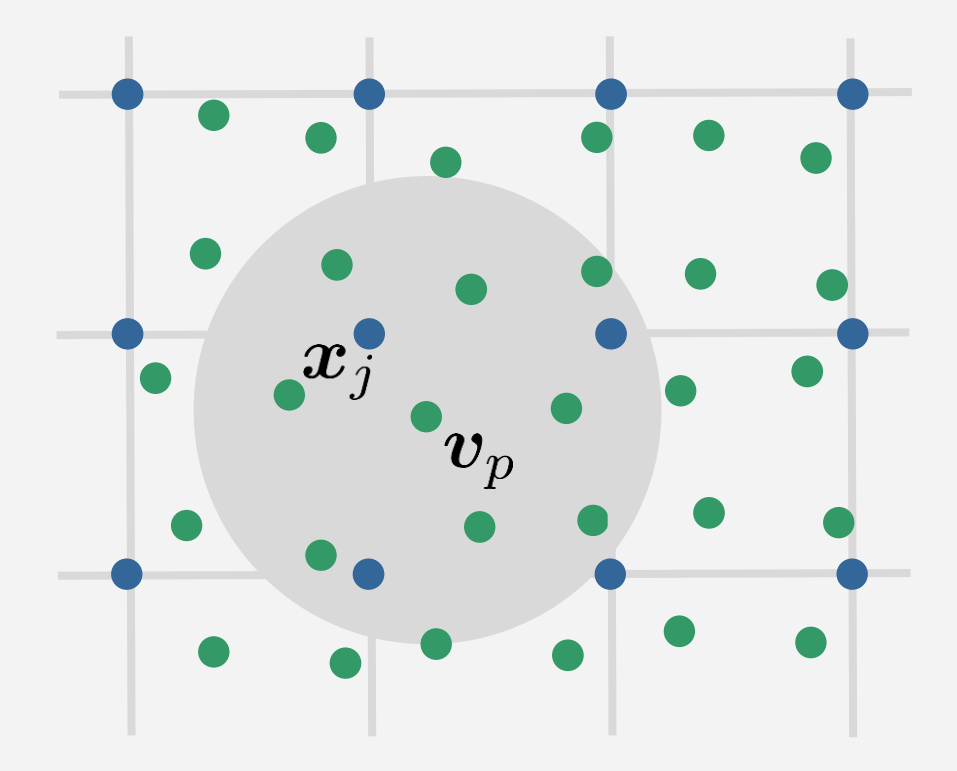

Note! The kernel support is actually at least twice as large as shown in the illustration.

Velocities are interpolated at material points.

$$
\boldsymbol{v}_p = \sum_j \boldsymbol{v}_j V_j W_{pj}
$$
\nor

\n
$$
\boldsymbol{v}_p = \boldsymbol{v}_p + \Delta t \sum_j (\boldsymbol{a}_j^{\text{other}} + \boldsymbol{a}_j^{\sigma}) V_j W_{pj}
$$
\nFLIP University of Freiburg – Computer Science Department – 6

## *4. Stress Update at Material Points*

$$
\epsilon_p = \epsilon_p + \Delta t \nabla \cdot \mathbf{v}_p
$$
  
=  $\epsilon_p + \Delta t \sum_j \mathbf{v}_j V_j \nabla W_{pj}$   
 $\sigma_p = k \epsilon_p$ 

Again: Use grid node neighbors instead of particle neighbors.

### *5. Advect Particles and Go To 1.*

$$
\boldsymbol{x}_p = \boldsymbol{x}_p + \Delta t \boldsymbol{v}_p
$$

Plus some boundary handling.

UNI<br>FREIBURG

# *Properties*

- Particles never use particle neighbors (except in the initialization)
- Strain and Stress are generally 3x3 matrices for complex materials instead of scalars
- MPM often prefers an alternative approach  $\bm{F}$ to compute stress  $\Psi$  $\rightarrow$ Deformation

gradient

**Deformation** energy (potential energy, (in contrast to elastic energy) First Piola-Kirchhoff Stress Cauchy stress  $\sigma$ )

 $\boldsymbol{P}$ 

Acceleration is often expressed with the deformation gradient